<<AutoCAD

<<AutoCAD >>

, tushu007.com

- 13 ISBN 9787560625881
- 10 ISBN 7560625886

出版时间:2011-7

页数:319

PDF

更多资源请访问:http://www.tushu007.com

<<AutoCAD

AutoCAD AutoCAD2011 AutoCAD2011

14 AutoCAD2011

 $\bm{\mathsf{AutoCAD}}$  AutoCAD

, tushu007.com

 $\mathop{\rm AutoCAD}\nolimits$ 

 $\bigwedge\text{utoCAD}$ 

 $\Delta$ utoCAD CAD AutoCAD  $\mathop{\rm AutoCAD}\nolimits$ 

<<AutoCAD

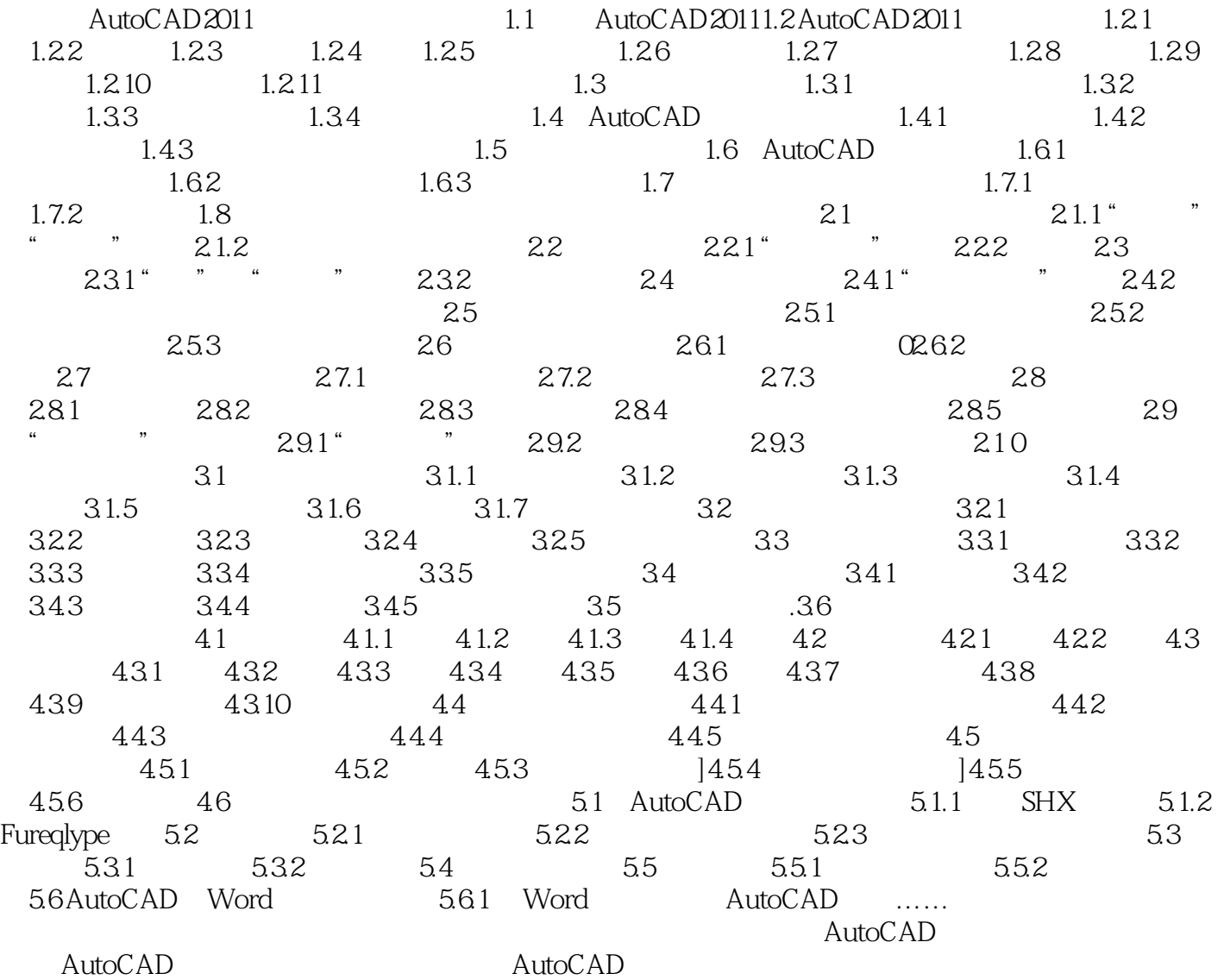

, tushu007.com

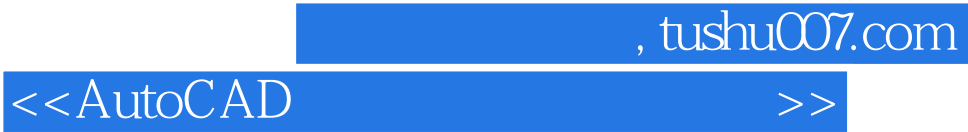

本站所提供下载的PDF图书仅提供预览和简介,请支持正版图书。

更多资源请访问:http://www.tushu007.com